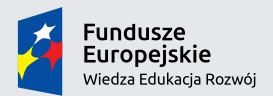

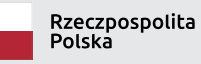

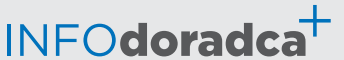

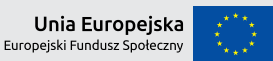

Publikacja współfinansowana ze środków Unii Europejskiej w ramach Europejskiego Funduszu Społecznego

**Rozwijanie, uzupełnianie i aktualizacja informacji o zawodach oraz jej upowszechnianie za pomocą nowoczesnych narzędzi komunikacji – INFODORADCA+**

# INFORMACJA O ZAWODZIE

## Operator bezprzewodowych sieci komputerowych (351101)

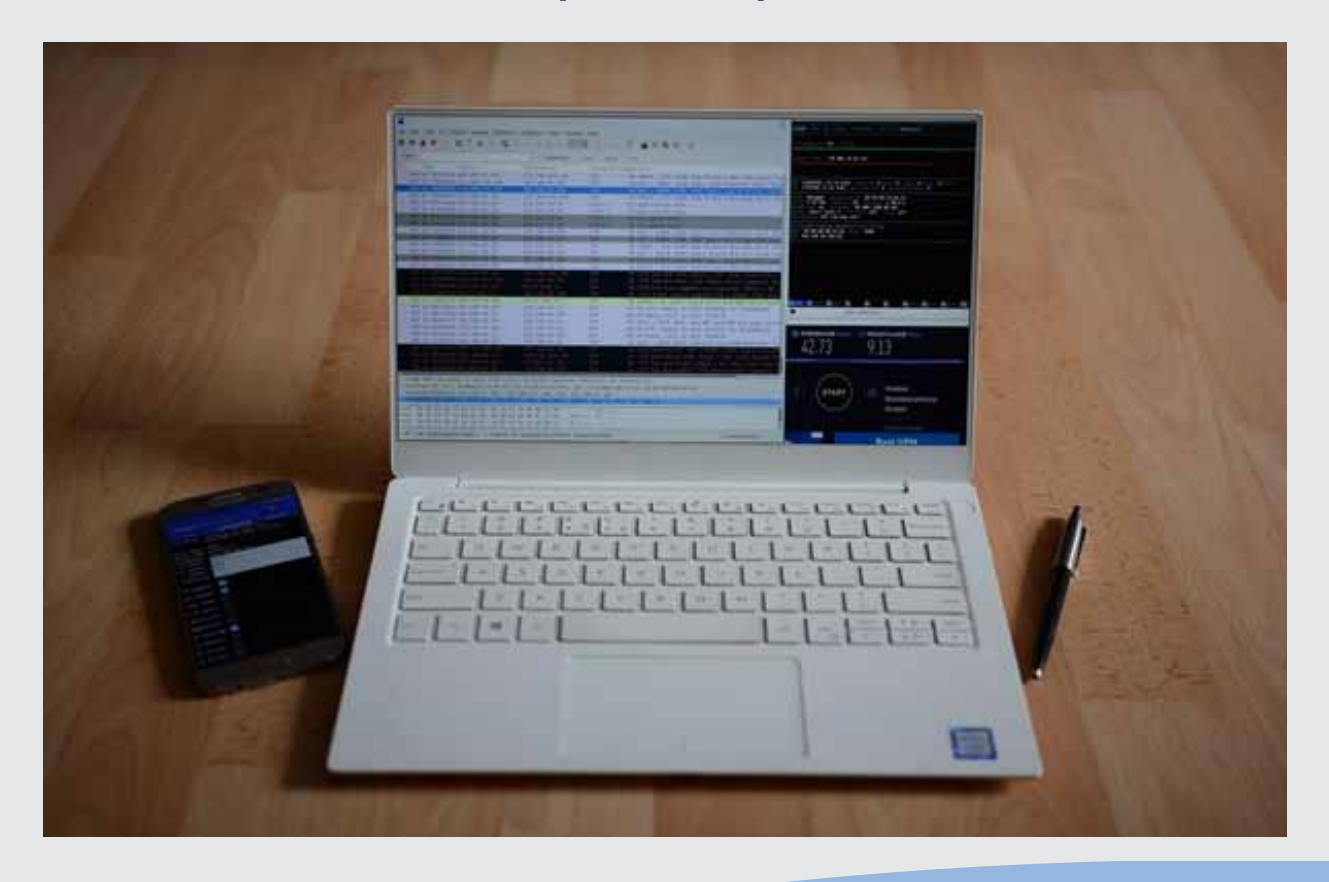

Operatorzy urządzeń teleinformatycznych

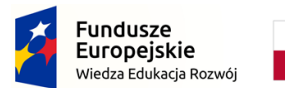

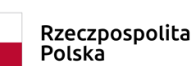

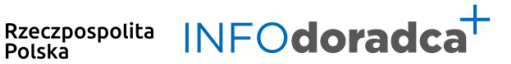

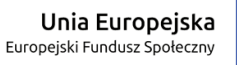

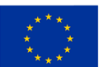

### **Rozwijanie, uzupełnianie i aktualizacja informacji o zawodach oraz jej rozpowszechnianie za pomocą nowoczesnych narzędzi komunikacji – INFODORADCA+**

Projekt jest współfinansowany ze środków Unii Europejskiej w ramach Europejskiego Funduszu Społecznego

# INFORMACJA O ZAWODZIE

## Operator bezprzewodowych sieci komputerowych

(351101)

Operatorzy urządzeń teleinformatycznych

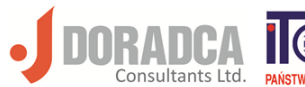

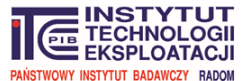

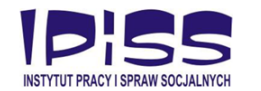

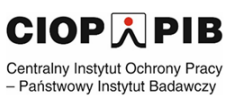

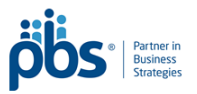

#### **Ministerstwo Rodziny, Pracy i Polityki Społecznej, Departament Rynku Pracy**

Publikacja opracowana w ramach projektu **Rozwijanie, uzupełnianie i aktualizacja informacji o zawodach oraz jej upowszechnianie za pomocą nowoczesnych narzędzi komunikacji – INFODORADCA+**

Program Operacyjny Wiedza Edukacja Rozwój, Oś priorytetowa II Efektywne polityki publiczne dla rynku pracy, gospodarki i edukacji, Działanie 2.4 Modernizacja publicznych i niepublicznych służb zatrudnienia oraz lepsze dostosowanie ich do potrzeb rynku pracy

PROJEKT NR: POWR.02.04.00-00-0060/16-00

#### **Partnerzy projektu INFODORADCA+:**

- DORADCA Consultants Ltd Sp. z o.o., Gdynia
- Instytut Technologii Eksploatacji Państwowy Instytut Badawczy, Radom
- Instytut Pracy i Spraw Socjalnych, Warszawa
- Centralny Instytut Ochrony Pracy Państwowy Instytut Badawczy, Warszawa
- PBS Sp. z o.o., Sopot

#### **INFORMACJA O ZAWODZIE**

**Operator bezprzewodowych sieci komputerowych (351101)**

© Ministerstwo Rodziny, Pracy i Polityki Społecznej, Departament Rynku Pracy, Warszawa 2018

**Kopiowanie i rozpowszechnianie w całości lub w części dozwolone wyłącznie za podaniem źródła.**

ISBN 978-83-7789-495-8 [408]

Publikacja bezpłatna

Zdjęcie na okładce wykonane przez zespół ekspercki.

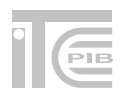

## **SPIS TREŚCI**

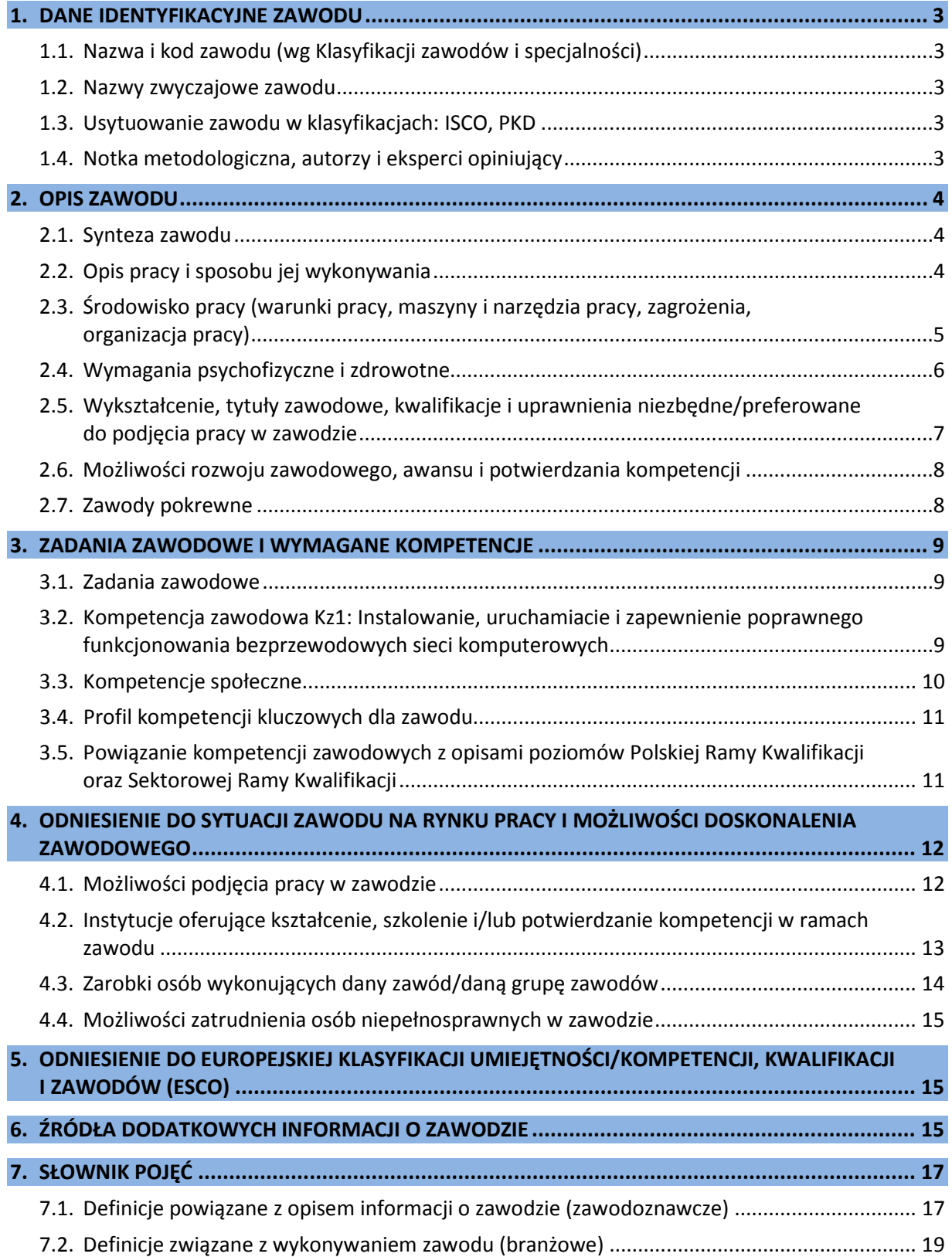

### <span id="page-4-0"></span>**1. DANE IDENTYFIKACYJNE ZAWODU**

#### <span id="page-4-1"></span>**1.1. Nazwa i kod zawodu (wg Klasyfikacji zawodów i specjalności)**

#### <span id="page-4-2"></span>**Operator bezprzewodowych sieci komputerowych 351101**

#### **1.2. Nazwy zwyczajowe zawodu**

- Administrator sieci.
- Informatyk.
- Operator sieci.
- Teleinformatyk.

#### <span id="page-4-3"></span>**1.3. Usytuowanie zawodu w klasyfikacjach: ISCO, PKD**

W MiędzynarodowymStandardzie Klasyfikacji Zawodów ISCO-08 odpowiada grupie:

• 3511 Information and communications technology operations technicians.

Według Polskiej Klasyfikacji Działalności (PKD 2007):

• Sekcja J – Informacja i komunikacja.

#### <span id="page-4-4"></span>**1.4. Notka metodologiczna, autorzy i eksperci opiniujący**

#### **Notka metodologiczna**

Opis informacji o zawodzie opracowano na podstawie:

- analizy źródeł (akty prawne, klasyfikacje krajowe, międzynarodowe) oraz źródeł internetowych,
- analizy opisu zawodu zamieszczonego w wyszukiwarce opisów zawodów na Wortalu Publicznych Służb Zatrudnienia,
- badań ankietowych prowadzonych w projekcie INFODORADCA+ w październiku 2018 r.,
- zebranych opinii od recenzentów, członków panelu ewaluacyjnego oraz zespołu ds. walidacji i jakości informacji o zawodach.

#### **Autorzy i eksperci opiniujący**

#### *Zespół Ekspercki:*

- Ewelina Błaszczuk Instytut Technologii Eksploatacji PIB, Radom.
- Damian Rusek RADMOT Sp. z o.o. Sp.k., Radom.
- Marek Wróblewski Ekspert niezależny, Częstochowa.

#### *Zespół ds. walidacji i jakości informacji o zawodzie:*

- Hanna Całuń-Swat Instytut Technologii Eksploatacji PIB, Radom.
- Dorota Koprowska Instytut Technologii Eksploatacji PIB, Radom.
- Krzysztof Symela Instytut Technologii Eksploatacji PIB, Radom.
- Ireneusz Woźniak Instytut Technologii Eksploatacji PIB, Radom.

#### *Recenzenci:*

- Ewa Jasińska Zespół Szkół Skórzano-Odzieżowych, Stylizacji i Usług, Radom.
- Bogdan Kostecki Ekspert niezależny, Kłodzko.

#### *Panel ewaluacyjny – przedstawiciele partnerów społecznych:*

- Grażyna Mrozińska-Hotloś Wyższa Szkoła Informatyki i Zarządzania, Rzeszów.
- Jarosław Wojciechowski Polskie Stowarzyszenie Informatyczne, Białystok.

#### **Data (rok) opracowania opisu informacji o zawodzie: 2018 r.**

#### **WAŻNE:**

W tekście opisu informacji o zawodzie występują podkreślenia wybranych określeń wraz z indeksem górnym, który wskazuje numer definicji w słowniku branżowym w punkcie 7.2.

#### <span id="page-5-0"></span>**2. OPIS ZAWODU**

#### <span id="page-5-1"></span>**2.1. Synteza zawodu**

**Operator bezprzewodowych sieci komputerowych** odpowiedzialny jest za bezawaryjne i bezpieczne funkcjonowanie bezprzewodowej sieci<sup>9</sup> komputerowej w celu umożliwienia niezakłóconego korzystania z niej <u>użytkownikom sieci</u><sup>17</sup>.

#### <span id="page-5-2"></span>**2.2. Opis pracy i sposobu jej wykonywania**

#### *Opis pracy*

**Operator bezprzewodowych sieci komputerowych** odpowiada za przyłączenie urządzeń dostępowych<sup>15</sup> do sieci bezprzewodowej oraz monitorowanie pracy sieci, powiązanych z nią urządzeń, jakości sygnału i obciążenia kanałów transmisyjnych<sup>5</sup> na obszarze zasięgu sieci<sup>19</sup>.

Zajmuje się zabezpieczeniem sieci przed dostępem przez osoby nieuprawnione. Jest odpowiedzialny za zapis i przechowywanie danych dotyczących korzystania z sieci przez użytkowników sieci (dziennik połączeń, rozłączeń, wydarzeń dotyczących bezpieczeństwa teleinformatycznego<sup>4</sup>).

#### *Sposoby wykonywania pracy*

**Operator bezprzewodowych sieci komputerowych** stosuje metody, techniki i procedury związane z:

- − przyłączaniem urządzeń dostępowych do sieci przewodowej przy wykorzystaniu specjalistycznego oprogramowania konfiguracyjnego,
- − wykorzystywaniem kontrolerów sieci bezprzewodowej, punktów dostępowych i innych urządzeń rozszerzających zasięg sieci $^{14}$ ,
- − konfigurowaniem urządzeń dostępowych w sposób umożliwiający niezawodną identyfikację użytkowników żądających dostępu do sieci i (w zależności od wyniku procesu uwierzytelniania<sup>16</sup> i <u>autoryzacji</u><sup>3</sup>) udzielenie bądź odmowę dostępu do sieci,
- − konfigurowaniem urządzeń dostępowych w sposób zapewniający maksymalną ochronę danych przesyłanych siecią przed podsłuchaniem przez osoby trzecie,
- − konfigurowaniem urządzeń dostępowych w celu umożliwienia klientom sieci bezprzewodowej korzystania z niej (przydział adresów IP<sup>1</sup> i tras<sup>12</sup>),
- − konfigurowaniem zgodnie z obowiązującymi w danej sieci zasadami polityki bezpieczeństwa,
- − monitorowaniem aktywności urządzeń w sieci w celu wychwycenia nietypowych zachowań systemu mogących wskazywać na usterkę, przeciążenie bądź próby nieautoryzowanego dostępu,
- − monitorowaniem stopnia obciążenia sieci (stopnia wykorzystania kanałów, przepustowości kanałów, szczytowego obciążenia) w celu zapewnienia wysokiej jakości dostępu oraz planowania rozszerzeń sieci,
- − naprawą i konfiguracją sieci w reakcji na zgłaszane przez użytkowników usterki,
- − powiadamianiem przełożonych oraz techników serwisowych o nieprawidłowym działaniu sprzętu,
- − zapewnianiem wskazówek technicznych i wsparcia dla użytkowników sieci.

*Więcej szczegółowych informacji znajduje się w sekcjach: 3.1. Zadania zawodowe oraz 3.2. Kompetencja zawodowa.*

#### <span id="page-6-0"></span>**2.3. Środowisko pracy (warunki pracy, maszyny i narzędzia pracy, zagrożenia, organizacja pracy)**

#### *Warunki pracy*

**Operator bezprzewodowych sieci komputerowych** wykonuje pracę przede wszystkim w pomieszczeniach biurowych lub serwerowniach, siedząc przy biurku przed ekranem komputera stacjonarnego lub przenośnego. Pomieszczenia te posiadają zazwyczaj oświetlenie dzienne i sztuczne oraz instalacje klimatyzacyjne.

Znaczną część czasu pracy spędzać może w miejscach przebywania użytkowników sieci, jak np. biurach użytkowników, w halach produkcyjnych i magazynowych itp. Okazjonalnie może zaistnieć konieczność pracy na niewielkich wysokościach (np. wejście na drabinę w celu wymiany punktu dostępowego umieszczonego pod sufitem). Jeżeli wymaga tego sytuacja, może również pracować w terenie, np. w siedzibie klienta. Jego praca może być w części wykonywana zdalnie.

*Więcej informacji znajduje się w sekcji: 4.1. Możliwości podjęcia pracy w zawodzie.*

#### *Wykorzystywane maszyny i narzędzia pracy*

**Operator bezprzewodowych sieci komputerowych** w działalności zawodowej wykorzystuje m.in.:

- − serwery komputerowe,
- − stacje robocze,
- − komputery przenośne,
- − oprogramowanie systemowe<sup>6</sup>,
- − programy narzędziowe<sup>8</sup>,
- − oprogramowanie użytkowe<sup>7</sup>,
- − urządzenia peryferyjne<sup>13</sup>,
- oprogramowanie i sprzęt diagnostyczny<sup>10</sup>.

#### *Organizacja pracy*

**Operator bezprzewodowych sieci komputerowych** zazwyczaj pracuje w ustalonych, zwykle typowych dla zawodów biurowych, godzinach pracy, choć w pewnych przedsiębiorstwach wystąpić może wymaganie pracy w systemie całodobowym. W przypadku awarii, konieczności rekonfiguracji sieci lub wymiany komponentów sprzętowych sieci, może krótkoterminowo zaistnieć konieczność pracy w dodatkowych godzinach, aby zminimalizować okres niedostępności usług dla użytkowników sieci.

Operator bezprzewodowych sieci komputerowych zazwyczaj pracuje indywidualnie bądź stanowi część zespołu odpowiedzialnego za administrację sieci i systemów komputerowych. Operator może posiadać pewną swobodę co do kolejności wykonania zadań. Za wyniki swojej pracy odpowiada przed administratorem bądź kierownikiem ds. informatyki.

W praktyce, szczególnie w mniejszych firmach, obowiązki osób odpowiedzialnych za sieci bezprzewodowe łączone są z obowiązkami dotyczącymi szeroko pojętej infrastruktury teleinformatycznej.

#### *Zagrożenia mające wpływ na bezpieczeństwo pracy człowieka*

#### **Operator bezprzewodowych sieci komputerowych** narażony jest na:

- − przeciążenia układu mięśniowo-kostnego z powodu wymuszonej pozycji ciała podczas długotrwałej pracy przy komputerze, powodujące:
	- zmiany zwyrodnieniowe kręgosłupa,
	- wady postawy,
	- zmiany w układzie kostno-stawowym nadgarstka;
- − przeciążenia narządu wzroku spowodowane intensywną i długotrwałą pracą przed monitorem powodujące:
	- osłabienie wzroku,
	- ból, łzawienie oczu;
- − obciążenia nerwowo-psychiczne spowodowane m.in. pracą pod presją czasu;
- − schorzenia wywołane niekorzystnymi warunkami fizycznymi (hałas, oświetlenie, wilgotność powietrza, temperatura w serwerowni);
- złamania kości i wstrząsy w wyniku upadku z niewielkiej wysokości.

#### <span id="page-7-0"></span>**2.4. Wymagania psychofizyczne i zdrowotne**

#### *Wymagania psychofizyczne*

Dla pracownika wykonującego zawód **operator bezprzewodowych sieci komputerowych** ważne są:

#### w kategorii wymagań fizycznych

- − ogólna wydolność fizyczna,
- − sprawność narządu wzroku,
- − sprawność narządu słuchu,
- − sprawność narządów równowagi;

#### w kategorii sprawności sensomotorycznych

- − koordynacja wzrokowo-ruchowa,
- − ostrość wzroku,
- − ostrość słuchu,
- − rozróżnianie barw,
- − zmysł równowagi,
- − brak lęku przed wysokością,
- − spostrzegawczość;

#### w kategorii sprawności i zdolności

- − uzdolnienia techniczne,
- zdolność koncentracji uwagi,
- − wyobraźnia i myślenie twórcze,
- − podzielność uwagi,
- − dobra pamięć,
- − rozumowanie logiczne,
- − zdolność analizowania i rozwiązywania problemów,
- − łatwość przerzucania się z jednej czynności na drugą,
- zdolność podejmowania szybkich i trafnych decyzji,
- − współdziałanie i współpraca w zespole;

#### w kategorii cech osobowościowych

- − zainteresowania informatyczne,
- − samodzielność,
- samokontrola,
- − dbałość o jakość pracy,
- − wychodzenie z własną inicjatywą,
- − odpowiedzialność za działania zawodowe,
- − radzenie sobie ze stresem,
- − odporność na działanie pod presją czasu,
- − gotowość do ustawicznego uczenia się,
- − gotowość do dzielenia się wiedzą,
- − wytrwałość i cierpliwość.

*Więcej informacji znajduje się w sekcjach***:** *3.3. Kompetencje społeczne; 3.4. Profil kompetencji kluczowych dla zawodu.*

#### *Wymagania zdrowotne*

W zawodzie **operator bezprzewodowych sieci komputerowych** wymagana jest ogólna sprawność ruchowa kończyn górnych oraz koordynacja wzrokowo-ruchowa umożliwiającym długotrwałą pracę przy komputerze.

Przeciwwskazaniami do pracy w zawodzie są poważne wady wzroku, słuchu, niektóre choroby psychiczne, które mogą być przeszkodą do wykonywania zadań zawodowych. Ograniczona mobilność bądź niezdolność do pracy na niewielkiej wysokości (na drabinie) mogą być utrudnieniem podczas wykonywania pracy.

#### **WAŻNE:**

O stanie zdrowia i ewentualnych przeciwwskazaniach do wykonywania zawodu orzeka lekarz medycyny pracy.

*Więcej informacji znajduje się w sekcji: 4.4. Możliwości zatrudnienia osób niepełnosprawnych w zawodzie.*

#### <span id="page-8-0"></span>**2.5. Wykształcenie, tytuły zawodowe, kwalifikacje i uprawnienia niezbędne/preferowane do podjęcia pracy w zawodzie**

#### *Wykształcenie niezbędne do podjęcia pracy w zawodzie*

Do podjęcia pracy w zawodzie **operator bezprzewodowych sieci komputerowych** preferowane jest wykształcenie co najmniej średnie w zawodach szkolnych (pokrewnych): technik telekomunikacji, technik teleinformatyk lub technik informatyk.

Większe szanse na zatrudnienie mają jednak osoby z wykształceniem wyższym I lub II stopnia na kierunku informatyka lub pokrewnym.

#### *Tytuły zawodowe, kwalifikacje i uprawnienia niezbędne/preferowane do podjęcia pracy w zawodzie*

Obecnie (2018 r.) do pracy w zawodzie **operator bezprzewodowych sieci komputerowych** nie są wymagane dodatkowe kompetencje i uprawnienia.

Przy zatrudnianiu w zawodzie operator bezprzewodowych sieci komputerowych istotne mogą być potwierdzone przez Okręgową Komisję Egzaminacyjną kwalifikacje zawodowe:

- − EE.01 Montaż torów i urządzeń telekomunikacyjnych i EE.06 Uruchamianie i utrzymanie sieci telekomunikacyjnych, w zawodzie technik telekomunikacji,
- − EE.10 Montaż, uruchamianie oraz utrzymanie urządzeń i sieci teleinformatycznych i EE.11 Administrowanie sieciowymi systemami operacyjnymi i sieciami komputerowymi, w zawodzie technik teleinformatyk,
- − EE.08 Montaż i eksploatacja systemów komputerowych, urządzeń peryferyjnych i sieci i EE.09 Programowanie, tworzenie i administrowanie stronami internetowymi i bazami danych, w zawodzie technik informatyk.

Dodatkowym atutem przy zatrudnieniu w zawodzie operatora bezprzewodowych sieci komputerowych mogą być dyplomy i certyfikaty potwierdzające:

- − kompetencje w zakresie obsługi bezprzewodowych sieci komputerowych lub ogólnie zadań administracji sieci,
- − znajomość języka angielskiego na poziomie co najmniej B1, umożliwiającym rozumienie dokumentacji technicznej.

*Więcej informacji znajduje się w sekcji: 4.2. Instytucje oferujące kształcenie, szkolenie i/lub potwierdzanie kompetencji w ramach zawodu.*

#### <span id="page-9-0"></span>**2.6. Możliwości rozwoju zawodowego, awansu i potwierdzania kompetencji**

#### *Możliwości rozwoju zawodowego i awansu*

**Operator bezprzewodowych sieci komputerowych** może rozwijać swoje kompetencje poprzez udział w kształceniu i/lub szkoleniu w zawodach pokrewnych, np.:

- − administrator systemów komputerowych,
- − analityk sieci komputerowych,
- − operator sieci komputerowych.

Osoby z predyspozycjami do zarządzania zespołem mogą rozwijać swoje kompetencje w kierunku sprawowania funkcji kierowniczych, np. na stanowisku:

- − kierownika sieci informatycznych,
- − kierownika działu informatyki.

#### *Możliwości potwierdzania kompetencji*

Obecne (2018 r.) w systemie edukacji formalnej i pozaformalnej brak jest możliwości kształcenia i potwierdzania kwalifikacji zawodowych w zawodzie **operator bezprzewodowych sieci komputerowych**.

Osoby pragnące zdobyć kwalifikacje przydatne do wykonywania zawodu operator bezprzewodowych sieci komputerowych mogą kształcić się i potwierdzać kwalifikacje zawodowe (egzaminy organizują Okręgowe Komisje Egzaminacyjne) w zawodach szkolnych (pokrewnych): technik informatyk, technik teleinformatyk, technik telekomunikacji.

Istnieje możliwość potwierdzania kompetencji przydatnych do wykonywania zawodu operator bezprzewodowych sieci komputerowych w ramach studiów I i II stopnia oraz studiów podyplomowych na kierunku informatyka lub pokrewnym.

Ze względu na dynamiczny rozwój branży IT duże znaczenie mają ponadto certyfikaty ukończenia specjalistycznych kursów, szczególnie związanych z bezprzewodowymi sieciami komputerowymi.

*Więcej informacji można uzyskać w Bazie Usług Rozwojowych [https://uslugirozwojowe.parp.gov.pl](https://uslugirozwojowe.parp.gov.pl/) oraz Zintegrowanym Rejestrze Kwalifikacji [https://rejestr.kwalifikacje.gov.pl](https://rejestr.kwalifikacje.gov.pl/)*

#### <span id="page-9-1"></span>**2.7. Zawody pokrewne**

Osoba zatrudniona w zawodzie **operator bezprzewodowych sieci komputerowych** może rozszerzać swoje kompetencje zawodowe w zawodach pokrewnych:

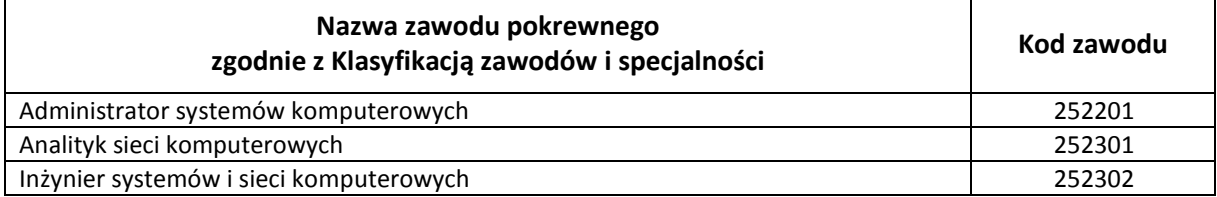

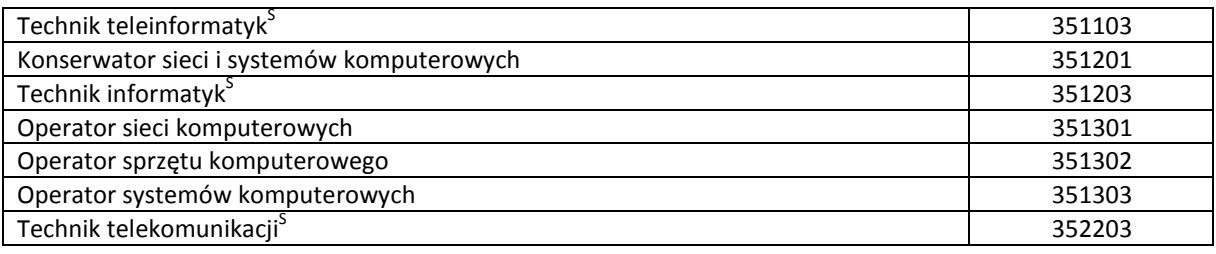

## <span id="page-10-0"></span>**3. ZADANIA ZAWODOWE I WYMAGANE KOMPETENCJE**

#### <span id="page-10-1"></span>**3.1. Zadania zawodowe**

Pracownik w zawodzie **operator bezprzewodowych sieci komputerowych** wykonuje różnorodne zadania, do których należą w szczególności:

- Z1 Instalowanie i konfigurowanie urządzeń sieci bezprzewodowych.
- Z2 Wspieranie użytkowników sieci przy konfiguracji i problemach z działaniem ich urządzeń wewnątrz sieci.
- Z3 Wykrywanie, diagnozowanie i usuwanie nieprawidłowości w działaniu bezprzewodowych sieci komputerowych.
- Z4 Zapewnianie bezpieczeństwa w sieciach bezprzewodowych.

#### <span id="page-10-2"></span>**3.2. Kompetencja zawodowa Kz1: Instalowanie, uruchamianie i zapewnienie poprawnego funkcjonowania bezprzewodowych sieci komputerowych**

**Kompetencja zawodowa Kz1: Instalowanie, uruchamianie i zapewnienie poprawnego funkcjonowania bezprzewodowych sieci komputerowych** obejmuje zestaw zadań zawodowych Z1, Z2, Z3, Z4, do realizacji których wymagane są odpowiednie zbiory wiedzy i umiejętności.

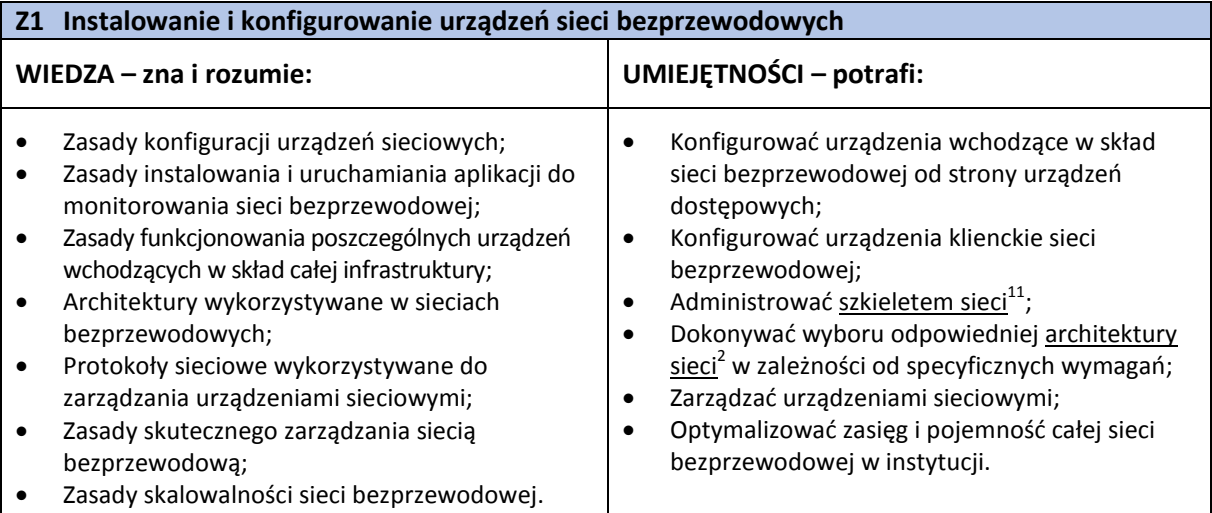

#### **Z2 Wspieranie użytkowników sieci przy konfiguracji i problemach z działaniem ich urządzeń wewnątrz sieci**

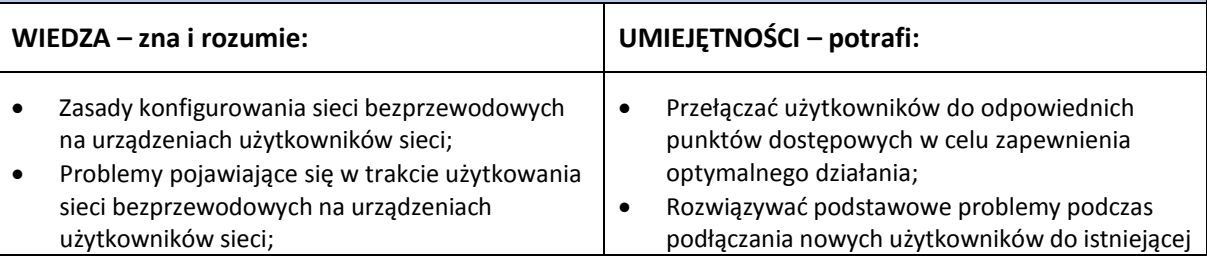

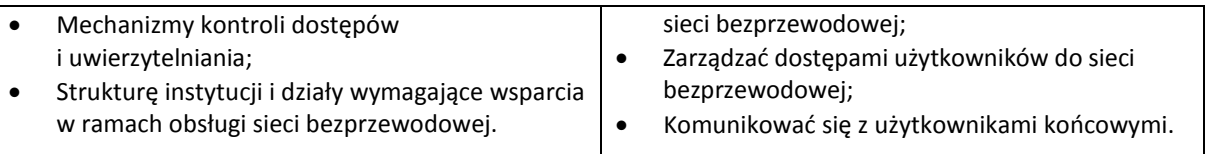

#### **Z3 Wykrywanie, diagnozowanie i usuwanie nieprawidłowości w działaniu bezprzewodowych sieci komputerowych**

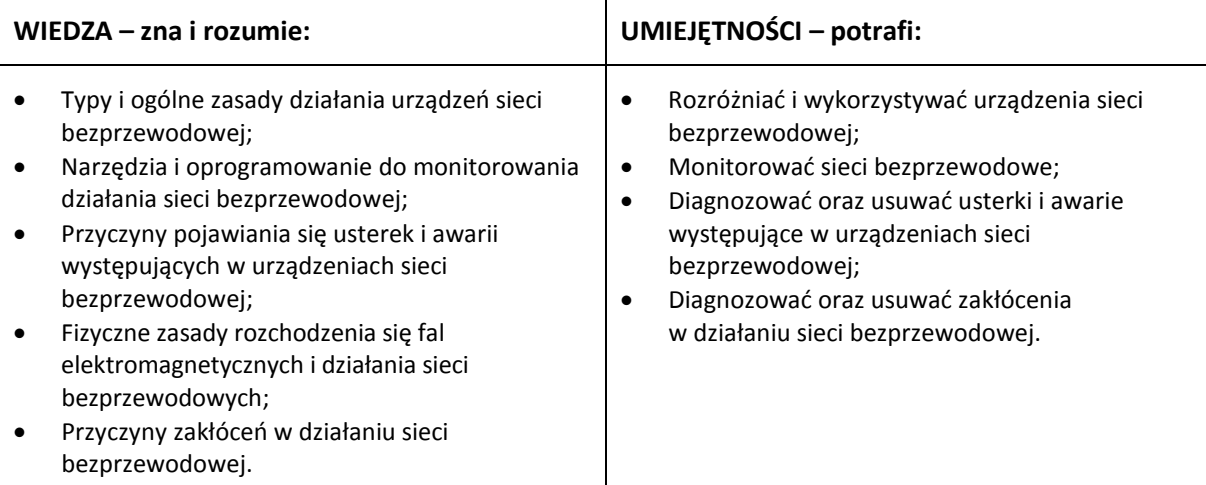

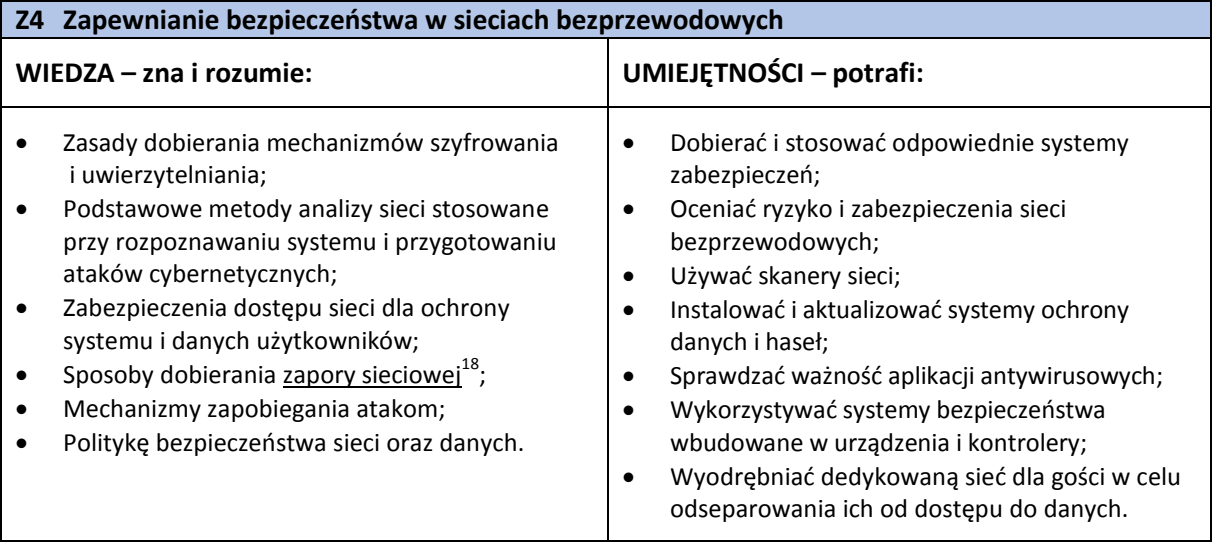

#### <span id="page-11-0"></span>**3.3. Kompetencje społeczne**

Pracownik w zawodzie **operator bezprzewodowych sieci komputerowych** powinien posiadać kompetencje społeczne niezbędne do prawidłowego i skutecznego wykonywania zadań zawodowych.

W szczególności pracownik jest gotów do:

- Ponoszenia odpowiedzialności za skutki własnej pracy związanej zapewnieniem bezawaryjnego i bezpiecznego funkcjonowania sieci bezprzewodowej.
- Podejmowania samodzielnych decyzji w korelacji z potrzebami i oczekiwaniami użytkowników sieci.
- Ponoszenia konsekwencji wynikających z niezadowolenia użytkowników w przypadku awarii bądź nieprawidłowego działania sieci.
- Przestrzegania ogólnie przyjętych zachować etycznych, zasad uczciwości, rzetelności oraz poufności.
- Dokonywania samooceny i weryfikowania działań w zakresie realizowania zadań zawodowych.
- Wykonywania pracy samodzielnie, jak i funkcjonowania w zespole operatorów bezprzewodowych sieci komputerowych.
- Utrzymywania trwałych relacji z partnerami oraz klientami korzystających z bezprzewodowych sieci komputerowych.
- Wykazywania inicjatywy, otwartości i zorientowania na klienta.
- Doskonalenia kompetencji zawodowych, np. poprzez śledzenie trendów rozwoju branży informatycznej i wyszukiwania informacji w literaturze fachowej oraz udział w szkoleniach specjalistycznych.

#### <span id="page-12-0"></span>**3.4. Profil kompetencji kluczowych dla zawodu**

Pracownik powinien mieć zdolność właściwego wykonywania zadań zawodowych i predyspozycje do rozwoju zawodowego. Dlatego wymaga się od niego odpowiednich kompetencji kluczowych. Zostały one zilustrowane w formie profilu (rys. 1) ukazującego ważność kompetencji kluczowych dla zawodu **operator bezprzewodowych sieci komputerowych.**

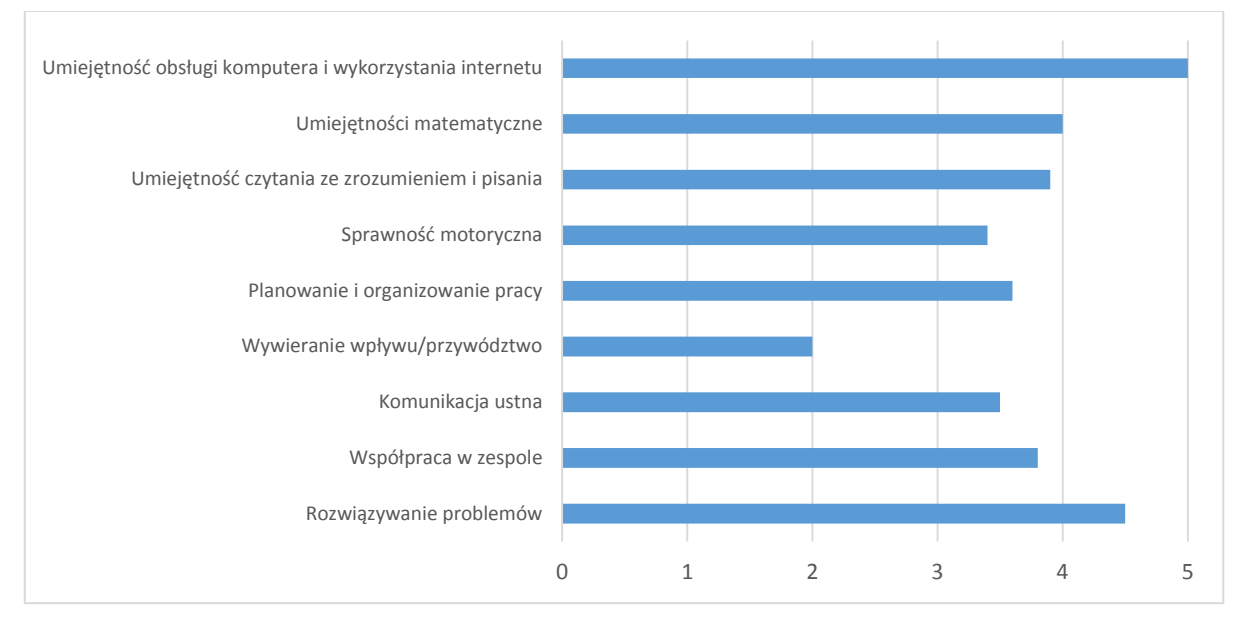

**Rys. 1.** Profil kompetencji kluczowych dla zawodu **operator bezprzewodowych sieci komputerowych**

#### **Uwaga:**

Wykaz kompetencji kluczowych opracowano na podstawie wykazu stosowanego w Międzynarodowym Badaniu Kompetencji Osób Dorosłych − projekt PIAAC (OECD).

#### <span id="page-12-1"></span>**3.5. Powiązanie kompetencji zawodowych z opisami poziomów Polskiej Ramy Kwalifikacji oraz Sektorowej Ramy Kwalifikacji**

Kompetencje zawodowe pracownika w zawodzie **operator bezprzewodowych sieci komputerowych** nawiązują do opisów poziomów Polskiej Ramy Kwalifikacji.

Opis zawodu, zadań zawodowych i wymagań kompetencyjnych może stanowić materiał informacyjny dla przygotowania (lub aktualizacji) opisów kwalifikacji wprowadzanych do Zintegrowanego Systemu Kwalifikacji (ZSK). Więcej informacji:

- − Zintegrowany System Kwalifikacji: [https://www.kwalifikacje.gov.pl](https://www.kwalifikacje.gov.pl/)
- − Zintegrowany Rejestr Kwalifikacji: [https://rejestr.kwalifikacje.gov.pl](https://rejestr.kwalifikacje.gov.pl/)

## <span id="page-13-0"></span>**4. ODNIESIENIE DO SYTUACJI ZAWODU NA RYNKU PRACY I MOŻLIWOŚCI DOSKONALENIA ZAWODOWEGO**

#### <span id="page-13-1"></span>**4.1. Możliwości podjęcia pracy w zawodzie**

**Operator bezprzewodowych sieci komputerowych** ma możliwość uzyskania zatrudnienia w wielu podmiotach:

- − w firmach oferujących obsługę informatyczną,
- w firmach oferujących produkty z sektora sieci bezprzewodowych,
- − w działach IT przedsiębiorstw usługowych i produkcyjnych, np. w: hotelach i restauracjach, centrach handlowych, ośrodkach rekreacji i innych,
- − w działach IT jednostek administracji państwowej, samorządowej oraz organizacjach społecznych,
- − w działach IT instytucji badawczych, naukowych i edukacyjnych.

Osoba wykonująca ten zawód może nawiązać stosunek pracy w oparciu o umowę o pracę, umowę zlecenie, kontrakt. Może również założyć własną działalność gospodarczą, świadcząc usługi z zakresu obsługi sieci bezprzewodowych dla innych podmiotów.

#### **WAŻNE:**

Zachęcamy do sprawdzenia dostępnych ofert pracy w **Centralnej Bazie Ofert Pracy:**  [http://oferty.praca.gov.pl](http://oferty.praca.gov.pl/)

Natomiast aktualizacje informacji o możliwościach zatrudnienia w zawodzie, przyszłe zapotrzebowanie na dany zawód na rynku pracy oraz dodatkowe informacje można uzyskać, korzystając z **polecanych źródeł danych**.

**Polecane źródła danych** [dostęp: 31.10.2018]:

Ranking (monitoring) zawodów deficytowych i nadwyżkowych:

[http://mz.praca.gov.pl](http://mz.praca.gov.pl/)

https://www.gov.pl/web/rodzina/zawody-deficytowe-zrownowazone-i-nadwyzkowe

Barometr zawodów: [https://barometrzawodow.pl](https://barometrzawodow.pl/)

Wojewódzkie obserwatoria rynku pracy:

Mazowieckie – [http://obserwatorium.mazowsze.pl](http://obserwatorium.mazowsze.pl/)

Małopolskie – [https://www.obserwatorium.malopolska.pl](https://www.obserwatorium.malopolska.pl/)

Lubelskie – [http://lorp.wup.lublin.pl](http://lorp.wup.lublin.pl/)

Regionalne Obserwatorium Rynku Pracy w Łodzi – [http://obserwatorium.wup.lodz.pl](http://obserwatorium.wup.lodz.pl/)

Pomorskie – [http://www.porp.pl](http://www.porp.pl/)

Opolskie – [http://www.obserwatorium.opole.pl](http://www.obserwatorium.opole.pl/)

Wielkopolskie – [http://www.obserwatorium.wup.poznan.pl](http://www.obserwatorium.wup.poznan.pl/)

Zachodniopomorskie – https://www.wup.pl/pl/dla-[instytucji/zachodniopomorskie](https://www.wup.pl/pl/dla-instytucji/zachodniopomorskie-obserwatorium-rynku-pracya/)-obserwatorium-rynku[pracya](https://www.wup.pl/pl/dla-instytucji/zachodniopomorskie-obserwatorium-rynku-pracya/)

Podlaskie – [http://www.obserwatorium.up.podlasie.pl](http://www.obserwatorium.up.podlasie.pl/)

Zielona Linia. Centrum Informacyjne Służb Zatrudnienia:

[http://zielonalinia.gov.pl](http://zielonalinia.gov.pl/)

Portal Prognozowanie Zatrudnienia: [www.prognozowaniezatrudnienia.pl](http://www.prognozowaniezatrudnienia.pl/)

Portal EU Skills Panorama:

<http://skillspanorama.cedefop.europa.eu/en>

Europejski portal mobilności zawodowej EURES:

[https://eures.praca.gov.pl](https://eures.praca.gov.pl/)

<https://ec.europa.eu/eures/public/pl/homepage>

#### <span id="page-14-0"></span>**4.2. Instytucje oferujące kształcenie, szkolenie i/lub potwierdzanie kompetencji w ramach zawodu**

#### *Kształcenie*

Obecnie (2018 r.) w ramach formalnego systemu edukacji zawodowej w Polsce nie przygotowuje się kandydatów do pracy w zawodzie **operator bezprzewodowych sieci komputerowych**.

Natomiast kształcenie w zawodach pokrewnych: technik teleinformatyk, technik informatyk oraz technik telekomunikacji, oferują technika i szkoły policealne.

Istnieje również możliwość kształcenia na kwalifikacyjnych kursach zawodowych w zakresie kwalifikacji:

- − EE.01 Montaż torów i urządzeń telekomunikacyjnych (w zawodzie technik telekomunikacji),
- − EE.06 Uruchamianie i utrzymanie sieci telekomunikacyjnych (w zawodzie technik telekomunikacji),
- − EE.10 Montaż, uruchamianie oraz utrzymanie urządzeń i sieci teleinformatycznych (w zawodzie technik teleinformatyk),
- − EE.11 Administrowanie sieciowymi systemami operacyjnymi i sieciami komputerowymi (w zawodzie technik teleinformatyk),
- − EE.08 Montaż i eksploatacja systemów komputerowych, urządzeń peryferyjnych i sieci (w zawodzie technik informatyk),
- − EE.09 Programowanie, tworzenie i administrowanie stronami internetowymi i bazami danych (w zawodzie technik informatyk).

Kwalifikacyjne kursy zawodowe (dla dorosłych) mogą być organizowane przez:

- − publiczne szkoły prowadzące kształcenie zawodowe,
- − niepubliczne szkoły posiadające uprawnienia szkół publicznych, prowadzące kształcenie zawodowe,
- − publiczne i niepubliczne placówki kształcenia ustawicznego, placówki kształcenia praktycznego, ośrodki dokształcania i doskonalenia zawodowego,
- − instytucje rynku pracy prowadzące działalność edukacyjno-szkoleniową,
- − podmioty prowadzące działalność oświatową na podstawie ustawy Prawo przedsiębiorców.

Powyższe kwalifikacje potwierdzają Okręgowe Komisje Egzaminacyjne po spełnieniu wymagań formalnych i zdaniu egzaminu (również w trybie eksternistycznym).

Kwalifikacje przydatne do wykonywania zawodu operator bezprzewodowych sieci komputerowych oferują państwowe i prywatne uczelnie wyższe (w ramach studiów I i II stopnia oraz podyplomowych) na kierunkach związanych z informatyką i telekomunikacją.

#### *Szkolenie*

Osoba wykonująca zawód **operatora bezprzewodowych sieci komputerowych** ma do dyspozycji szeroki wachlarz szkoleń i kursów. Oferowane one są zarówno przez uczelnie wyższe, jak i wyspecjalizowane ośrodki edukacyjne branży IT.

Szkolenia oferują także producenci sprzętu teleinformatycznego oraz oprogramowania. Oferowane również są kursy umożliwiające uzyskanie międzynarodowo uznawanych tytułów, potwierdzających specjalistyczną wiedzę techniczną oraz umiejętności praktyczne.

Tematyka szkoleń może dotyczyć:

- − konfiguracji i napraw urządzeń sieci bezprzewodowych (np. ruterów czy przełączników sieciowych),
- − bezpieczeństwa systemów teleinformatycznych,
- − obsługi dedykowanych aplikacji i oprogramowania.

Z reguły organizatorzy tych szkoleń poświadczają uzyskane przez uczestników kompetencje stosownymi certyfikatami/zaświadczeniami.

#### **WAŻNE:**

Więcej informacji o instytucjach oferujących kształcenie, szkolenie i/lub walidację kompetencji w ramach zawodu można uzyskać, korzystając z **polecanych źródeł danych**.

**Polecane źródła danych** [dostęp: 31.10.2018]:

Szkolnictwo wyższe: [www.wybierzstudia.nauka.gov.pl](http://www.wybierzstudia.nauka.gov.pl/)

Szkolnictwo zawodowe: [https://www.ore.edu.pl/category/ksztalcenie](https://www.ore.edu.pl/category/ksztalcenie-zawodowe-i-ustawiczne/)-zawodowe-i-ustawiczne/ [http://doradztwo.ore.edu.pl/wybieram](http://doradztwo.ore.edu.pl/wybieram-zawod/)-zawod https://zrp.pl

Szkolenia zawodowe: Rejestr Instytucji Szkoleniowych – <http://www.stor.praca.gov.pl/portal/#/ris> Baza Usług Rozwojowych – [https://uslugirozwojowe.parp.gov.pl](https://uslugirozwojowe.parp.gov.pl/)

Inne źródła danych: Zintegrowany Rejestr Kwalifikacji – [https://rejestr.kwalifikacje.gov.pl](https://rejestr.kwalifikacje.gov.pl/) Bilans Kapitału Ludzkiego – [https://bkl.parp.gov.pl](https://bkl.parp.gov.pl/) Fundacja Rozwoju Systemu Edukacji – [http://www.frse.org.pl](http://www.frse.org.pl/), [http://europass.org.pl](http://europass.org.pl/) Learning Opportunities and Qualifications in Europe – <https://ec.europa.eu/ploteus>

#### <span id="page-15-0"></span>**4.3. Zarobki osób wykonujących dany zawód/daną grupę zawodów**

Obecnie (2018 r.) wynagrodzenie miesięczne osób pracujących w zawodzie **operator bezprzewodowych sieci komputerowych** waha się w granicach od 2500 zł do 10000 zł brutto w przeliczeniu na jeden etat.

Na zróżnicowanie wynagrodzenia wpływają m.in.:

- − posiadane umiejętności oraz zakres odpowiedzialności,
- − wielkość firmy oraz miejsce zatrudnienia.

Początkujący operator może zarabiać w granicach od 2500 zł do 4500 zł miesięcznie brutto w przeliczeniu na jeden etat. Wysokość wynagrodzenia doświadczonego operatora z długoletnim stażem kształtuje się najczęściej w granicach od 6000 zł do 10 000 zł miesięcznie brutto w przeliczeniu na jeden etat.

#### **WAŻNE:**

**Zarobki osób wykonujących dany zawód/grupę zawodów są orientacyjne i mogą szybko stracić aktualność.**  Dlatego na bieżąco należy sprawdzać, jakie zarobki oferuje rynek pracy, korzystając z **polecanych źródeł danych.** 

**Polecane źródła danych** [dostęp: 31.10.2018]**:**

Wynagrodzenie w Polsce według danych GUS:

[http://stat.gov.pl/obszary](http://stat.gov.pl/obszary-tematyczne/rynek-pracy/pracujacy-zatrudnieni-wynagrodzenia-koszty-pracy/)-tematyczne/rynek-pracy/pracujacy-zatrudnieni-wynagrodzenia-koszty-pracy

Przykładowe portale informujące o zarobkach:

<https://wynagrodzenia.pl/gus>

[https://wynagrodzenia.pl/kategoria/zarobki](https://wynagrodzenia.pl/kategoria/zarobki-na-stanowiskach-i-szczeblach)-na-stanowiskach-i-szczeblach

[https://sedlak.pl/raporty](https://sedlak.pl/raporty-placowe)-placowe

[https://zarobki.pracuj.pl](https://zarobki.pracuj.pl/)

[https://www.forbes.pl/ogolnopolskie](https://www.forbes.pl/ogolnopolskie-badanie-wynagrodzen)-badanie-wynagrodzen

[https://www.kariera.pl/wynagrodzenia](https://www.kariera.pl/wynagrodzenia/)

#### <span id="page-16-0"></span>**4.4. Możliwości zatrudnienia osób niepełnosprawnych w zawodzie**

W zawodzie **operator bezprzewodowych sieci komputerowych** możliwe jest zatrudnienie osób niepełnosprawnych.

Warunkiem niezbędnym jest identyfikacja indywidualnych barier i dostosowanie technicznych i organizacyjnych warunków środowiska oraz stanowiska pracy do potrzeb zatrudnienia osób:

- − z dysfunkcją narządu słuchu (03-L), pod warunkiem, że niepełnosprawność ta jest możliwa do skorygowania za pomocą implantów lub aparatów słuchowych,
- − z wadami i dysfunkcją wzroku (04-O), w przypadku możliwości skorygowania ich szkłami optycznymi lub soczewkami kontaktowymi,
- − z niewielką dysfunkcją kończyn górnych (05-R), która nie wyklucza pracy przy komputerze, wymagane jest wówczas dostosowanie sprzętu komputerowego,
- − z dysfunkcją kończyn dolnych (05-R), która nie powoduje znaczących trudności w poruszaniu się.

Ponadto dopuszczalne jest zatrudnienie w tym zawodzie osób:

- − z niektórymi chorobami układu oddechowego i krążenia (07-S),
- − z niektórymi chorobami układu pokarmowego (08-T),
- − z niektórymi chorobami układu moczowo-płciowego (09-M),
- − z niektórymi innymi chorobami (11-I),

jeśli zaburzenia te nie powodują utrudnień w wykonywaniu zadań zawodowych.

#### **WAŻNE:**

Decyzja o zatrudnieniu osoby z jakimkolwiek rodzajem niepełnosprawności może być podjęta wyłącznie po indywidualnej konsultacji z lekarzem medycyny pracy.

## <span id="page-16-1"></span>**5. ODNIESIENIE DO EUROPEJSKIEJ KLASYFIKACJI UMIEJĘTNOŚCI/KOMPETENCJI, KWALIFIKACJI I ZAWODÓW (ESCO)**

Europejska klasyfikacja umiejętności/kompetencji, kwalifikacji i zawodów (European Skills/Competences, Qualifications and Occupations – ESCO) jest narzędziem łączącym rynek edukacji z rynkiem pracy. ESCO jest częścią strategii "Europa 2020". W klasyfikacji określono i uszeregowano umiejętności, kompetencje, kwalifikacje i zawody istotne dla unijnego rynku pracy oraz kształcenia i szkolenia. Tworzenie europejskiego rynku pracy, a w przyszłości wspólnego obszaru kształcenia ustawicznego wymaga, aby zdobywane przez jednostki umiejętności oraz kwalifikacje były zrozumiałe oraz łatwo porównywalne między krajami, a także – by promowały mobilność wśród pracowników.

Obecnie (2018 r.) klasyfikacja ESCO jest dostępna w 27 językach (w 24 językach UE, islandzkim, norweskim i arabskim) za pośrednictwem platformy ESCO: <https://ec.europa.eu/esco/portal/home>

Klasyfikacja ESCO została oparta na trzech filarach i pokazuje w sposób systematyczny relacje między nimi:

- **Zawody:** <https://ec.europa.eu/esco/portal/occupation>
- **Umiejętności/Kompetencje:** <https://ec.europa.eu/esco/portal/skill>
- **Kwalifikacje:** <https://ec.europa.eu/esco/portal/qualification>

#### <span id="page-16-2"></span>**6. ŹRÓDŁA DODATKOWYCH INFORMACJI O ZAWODZIE**

#### **Podstawowe regulacje prawne:**

Stan prawny na dzień: 31.10. 2018 r.

• Ustawa z dnia 22 grudnia 2015 r. o Zintegrowanym Systemie Kwalifikacji (t.j. Dz. U. z 2017 r. poz. 986, z późn. zm.).

- Ustawa z dnia 20 kwietnia 2004 r. o promocji zatrudnienia i instytucjach rynku pracy (t.j. Dz. U. z 2018 r. poz. 1265 i 1149, z późn. zm.).
- Ustawa z dnia 18 lipca 2002 r. o świadczeniu usług drogą elektroniczną (t.j. Dz. U. z 2017 r. poz. 1219, z późn. zm.).
- Rozporządzenie Ministra Edukacji Narodowej z dnia 18 sierpnia 2017 r. w sprawie szczegółowych warunków i sposobu przeprowadzania egzaminu potwierdzającego kwalifikacje w zawodzie (Dz. U. poz. 1663).
- Rozporządzenie Ministra Edukacji Narodowej z dnia 31 marca 2017 r. w sprawie podstawy programowej kształcenia w zawodach (Dz. U. poz. 860, z późn. zm.).
- Rozporządzenie Ministra Edukacji Narodowej z dnia 13 marca 2017 r. w sprawie klasyfikacji zawodów szkolnictwa zawodowego (Dz. U. poz. 622, z późn. zm.).
- Rozporządzenie Ministra Edukacji Narodowej z dnia 13 kwietnia 2016 r. w sprawie charakterystyk drugiego stopnia Polskiej Ramy Kwalifikacji typowych dla kwalifikacji o charakterze zawodowym – poziomy 1–8 (Dz. U. poz. 537).
- Rozporządzenie Ministra Pracy i Polityki Społecznej z dnia 7 sierpnia 2014 r. w sprawie klasyfikacji zawodów i specjalności na potrzeby rynku pracy oraz zakresu jej stosowania (t.j. Dz. U. z 2018 r. poz. 227).
- Rozporządzenie Prezesa Rady Ministrów z dnia 20 lipca 2011 r. w sprawie podstawowych wymagań bezpieczeństwa teleinformatycznego (Dz. U. Nr 159, poz. 948).

#### **Literatura branżowa:**

- Banaszak Z., Kłos S., Mleczko J.: Zintegrowane systemy informatyczne. PWE, Warszawa 2011.
- Bradford R.: Podstawy sieci komputerowych. WKŁ, Warszawa 2009.
- Dixit Avinash K.: Myślenie strategiczne. Helion, Gliwice 2009.
- Gast M.S.: 802.11. Sieci bezprzewodowe. Przewodnik encyklopedyczny. Helion, Gliwice 2015.
- Gast M.S.: 802.11ac: A Survival Guide. O'Reilly and Associates, Sebastopol 2013.
- Mieścicki J.: Wstęp do informatyki nie tylko dla informatyków. BTC, Legionowo 2014.
- Pałęga M., Wojtyto D., Salwierak M., Kulma W., Knapiński M.: Bezpieczeństwo teleinformatyczne jako element kompleksowej ochrony informacji. Prace Naukowe Akademii im. Jana Długosza w Częstochowie, 2013.
- Proctor T.: Twórcze rozwiązywanie problemów. Gdańskie Wydawnictwo Psychologiczne, Gdańsk 2002.
- Ryza S., Laserson U.: Spark. Zaawansowana analiza danych. Helion, Gliwice 2015.
- Sommerville I.: Inżynieria oprogramowania. WNT, Warszawa 2006.
- Spraul V.A.: Jak działa oprogramowanie. Helion, Gliwice 2016.
- Stallings W.: Systemy operacyjne. Robomatic, Wrocław 2004.
- Tanenbaum A.S., Wetherall D.J.: Sieci komputerowe. Wyd. V. Helion, Gliwice 2012.
- Tanenbaum A.S., Bros H.: Systemy operacyjne. Helion, Gliwice 2015.
- Wołowski F., Zawiła-Niedźwiedzki J.: Bezpieczeństwo systemów informacyjnych. Edu/Libri, 2015.
- Wróblewski P.: Algorytmy. Struktury danych i techniki programowania. Helion, Gliwice 2015.

#### **Zasoby internetowe** [dostęp: 31.10. 2018]:

- Baza danych standardów kwalifikacji/kompetencji zawodowych i modułowych programów szkoleń [ftp://kwalifikacje.praca.gov.pl](ftp://kwalifikacje.praca.gov.pl/)
- Czasopismo Chip: [https://www.chip.pl](https://www.chip.pl/)
- Czasopismo Computerworld: [https://www.computerworld.pl](https://www.computerworld.pl/)
- Czasopismo Hakin9: [https://hakin9.org](https://hakin9.org/)
- Czasopismo Komputer Świat: [http://www.komputerswiat.pl](http://www.komputerswiat.pl/)
- Czasopismo PC Format: [https://www.pcformat.pl](https://www.pcformat.pl/)
- Czasopismo PC World: [https://pcworld.pl](https://pcworld.pl/)
- Informator dotyczący egzaminu potwierdzającego kwalifikacje w zawodzie technik informatyk: [https://www.cke.edu.pl/images/\\_EGZAMIN\\_ZAWODOWY/informatory/formula\\_2017/351203.pdf](https://www.cke.edu.pl/images/_EGZAMIN_ZAWODOWY/informatory/formula_2017/351203.pdf)
- Informator dotyczący egzaminu potwierdzającego kwalifikacje w zawodzie technik teleinformatyk: [https://www.cke.edu.pl/images/\\_EGZAMIN\\_ZAWODOWY/informatory/formula\\_2017/351103.pdf](https://www.cke.edu.pl/images/_EGZAMIN_ZAWODOWY/informatory/formula_2017/351103.pdf)
- Informator dotyczący egzaminu potwierdzającego kwalifikacje w zawodzie technik telekomunikacji:
	- [https://cke.gov.pl/images/\\_EGZAMIN\\_ZAWODOWY/informatory/formula\\_2017/352203.pdf](https://cke.gov.pl/images/_EGZAMIN_ZAWODOWY/informatory/formula_2017/352203.pdf)
- Magazyn: http://www.it-[professional.pl](http://www.it-professional.pl/)
- Magazyn: [https://www.networkworld.com](https://www.networkworld.com/)
- Portal Asystent BHP: [https://asystentbhp.pl](https://asystentbhp.pl/)
- Przedmiotowe programy nauczania dla zawodów: [http://www.koweziu.edu.pl/programy](http://www.koweziu.edu.pl/programy-przedmiotowe)[przedmiotowe](http://www.koweziu.edu.pl/programy-przedmiotowe)
- Sektorowa Rama Kwalifikacji dla Sektora Informatycznego (SRK IT): [http://kwalifikacje.edu.pl/wp](http://kwalifikacje.edu.pl/wp-content/uploads/publikacje/PDF/srk/SRK-IT_pl_internet_fin_popr.pdf)[content/uploads/publikacje/PDF/srk/SRK](http://kwalifikacje.edu.pl/wp-content/uploads/publikacje/PDF/srk/SRK-IT_pl_internet_fin_popr.pdf)-IT\_pl\_internet\_fin\_popr.pdf
- Standardy orzecznictwa lekarskiego ZUS: [http://www.zus.pl/lekarze/publikacje/standardy](http://www.zus.pl/lekarze/publikacje/standardy-orzecznictwa-lekarskiego-zus)[orzecznictwa](http://www.zus.pl/lekarze/publikacje/standardy-orzecznictwa-lekarskiego-zus)-lekarskiego-zus
- Wyszukiwarka opisów zawodów: [http://psz.praca.gov.pl/rynek](http://psz.praca.gov.pl/rynek-pracy/bazy-danych/klasyfikacja-zawodow-i-specjalnosci/wyszukiwarka-opisow-zawodow)-pracy/bazy-danych/klasyfikacjazawodow-i-[specjalnosci/wyszukiwarka](http://psz.praca.gov.pl/rynek-pracy/bazy-danych/klasyfikacja-zawodow-i-specjalnosci/wyszukiwarka-opisow-zawodow)-opisow-zawodow

## <span id="page-18-0"></span>**7. SŁOWNIK POJĘĆ**

#### <span id="page-18-1"></span>**7.1. Definicje powiązane z opisem informacji o zawodzie (zawodoznawcze)**

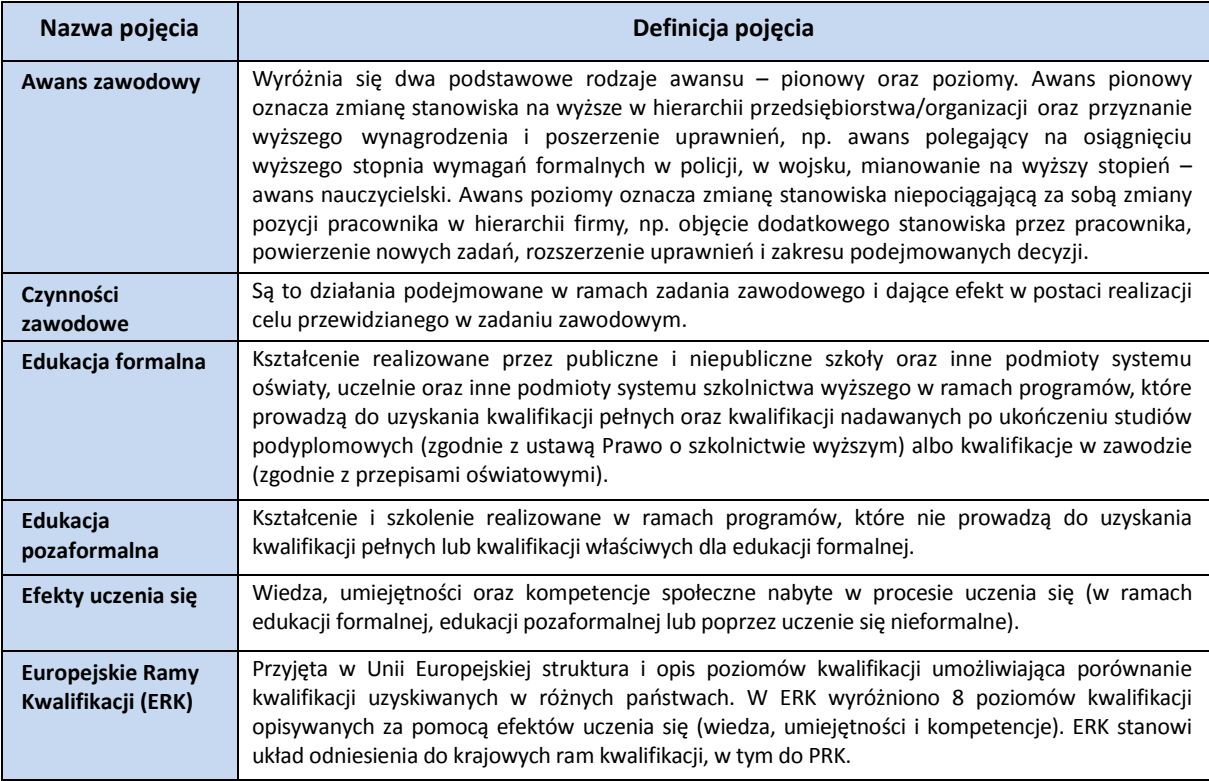

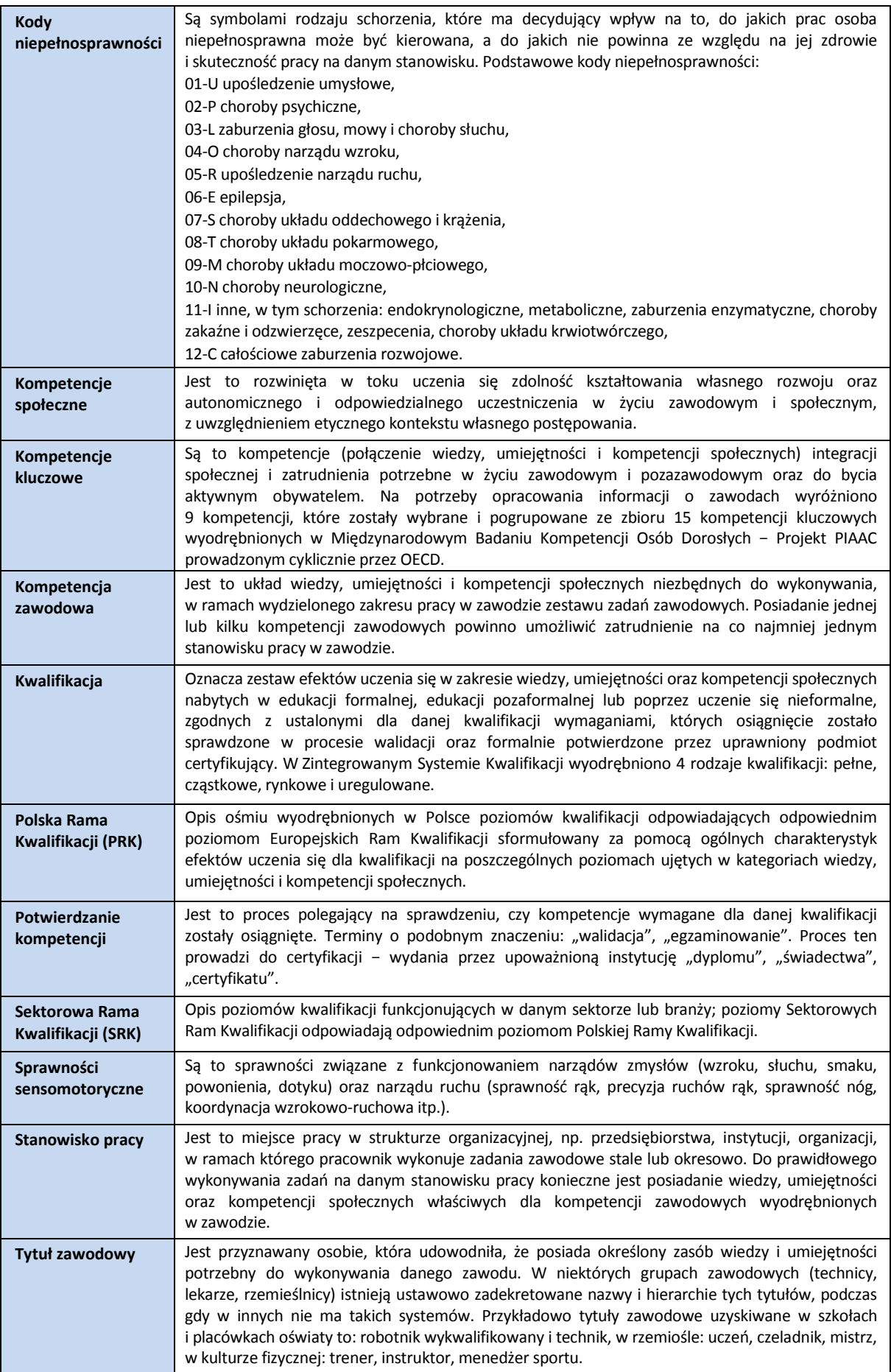

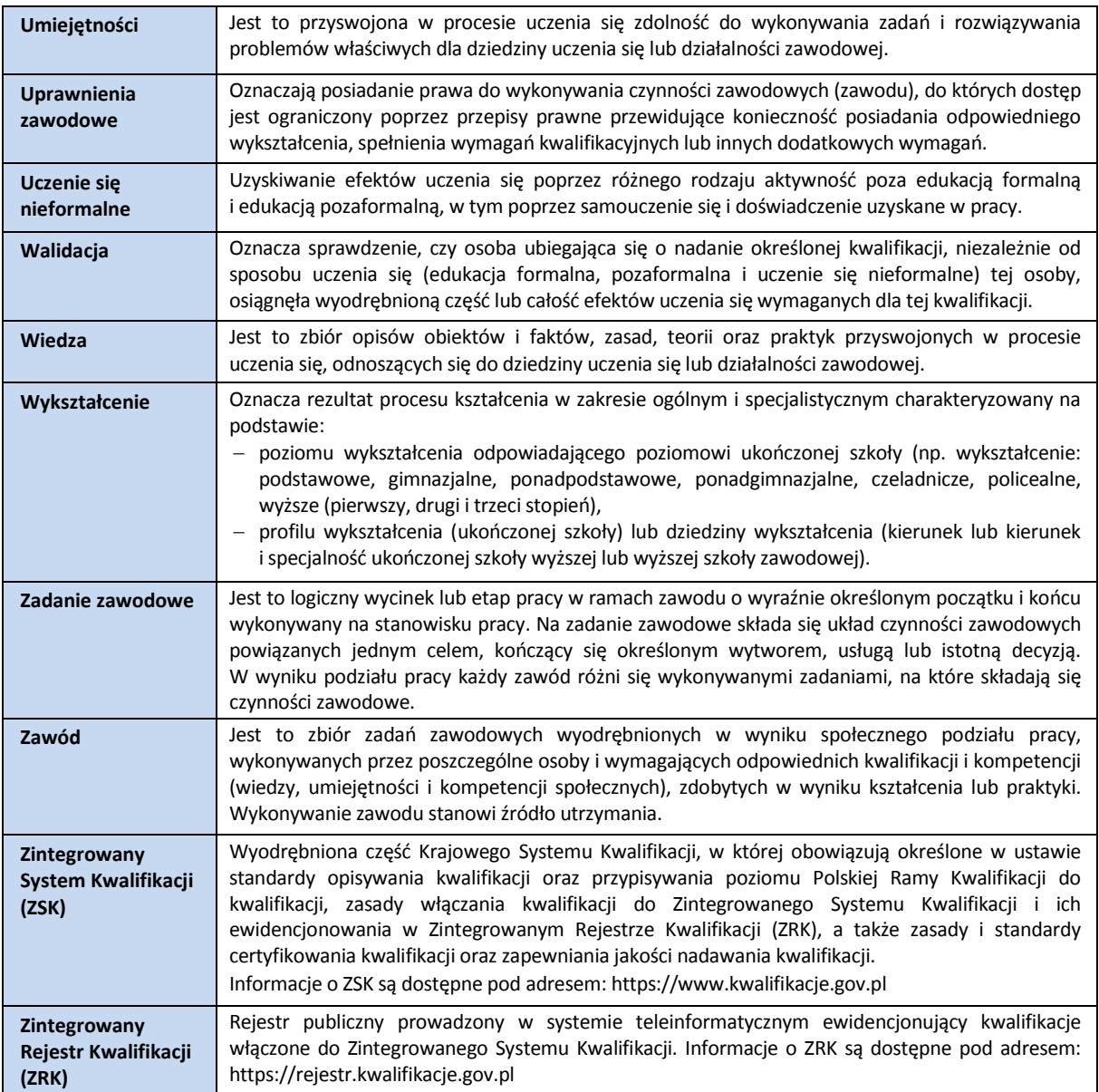

## <span id="page-20-0"></span>**7.2. Definicje związane z wykonywaniem zawodu (branżowe)**

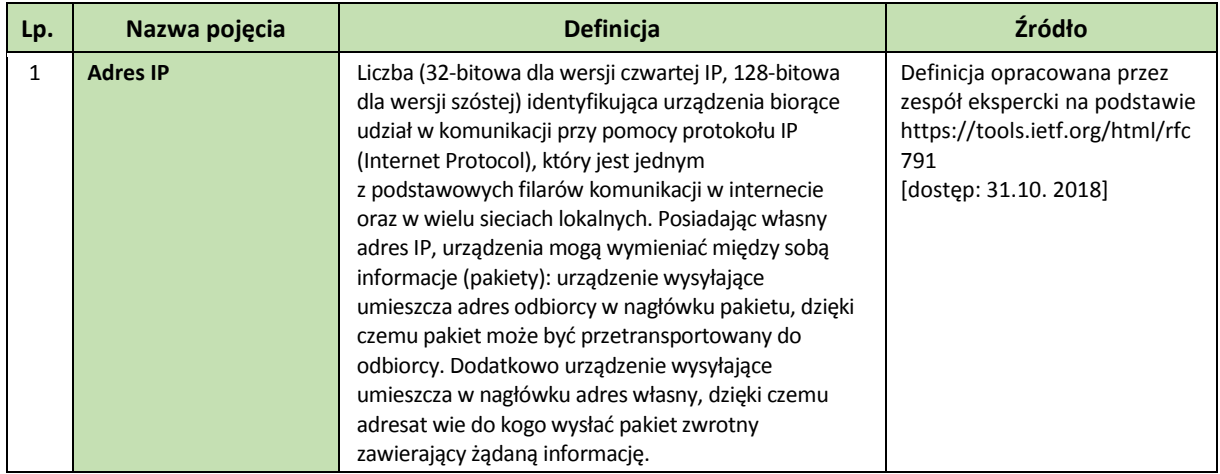

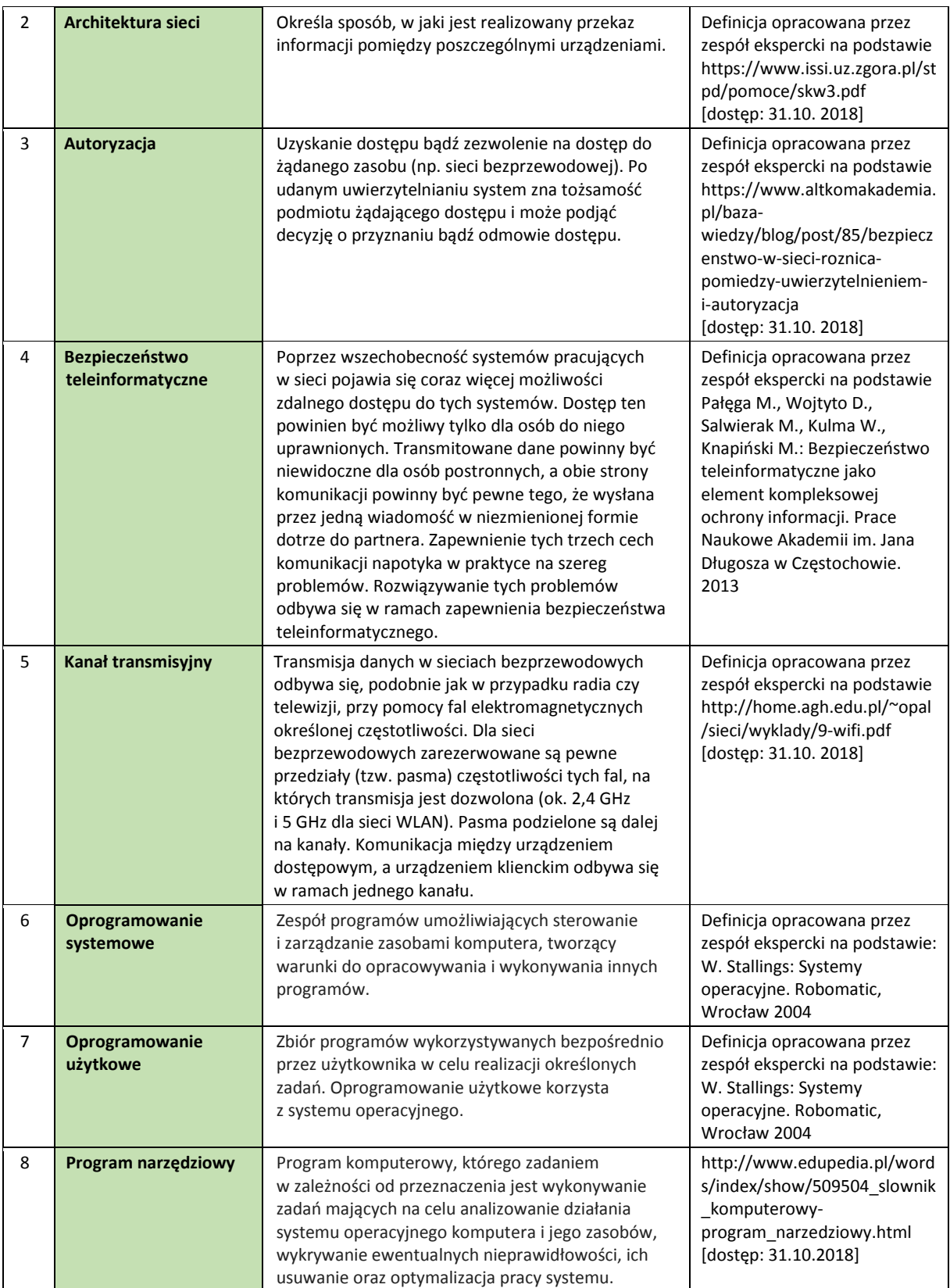

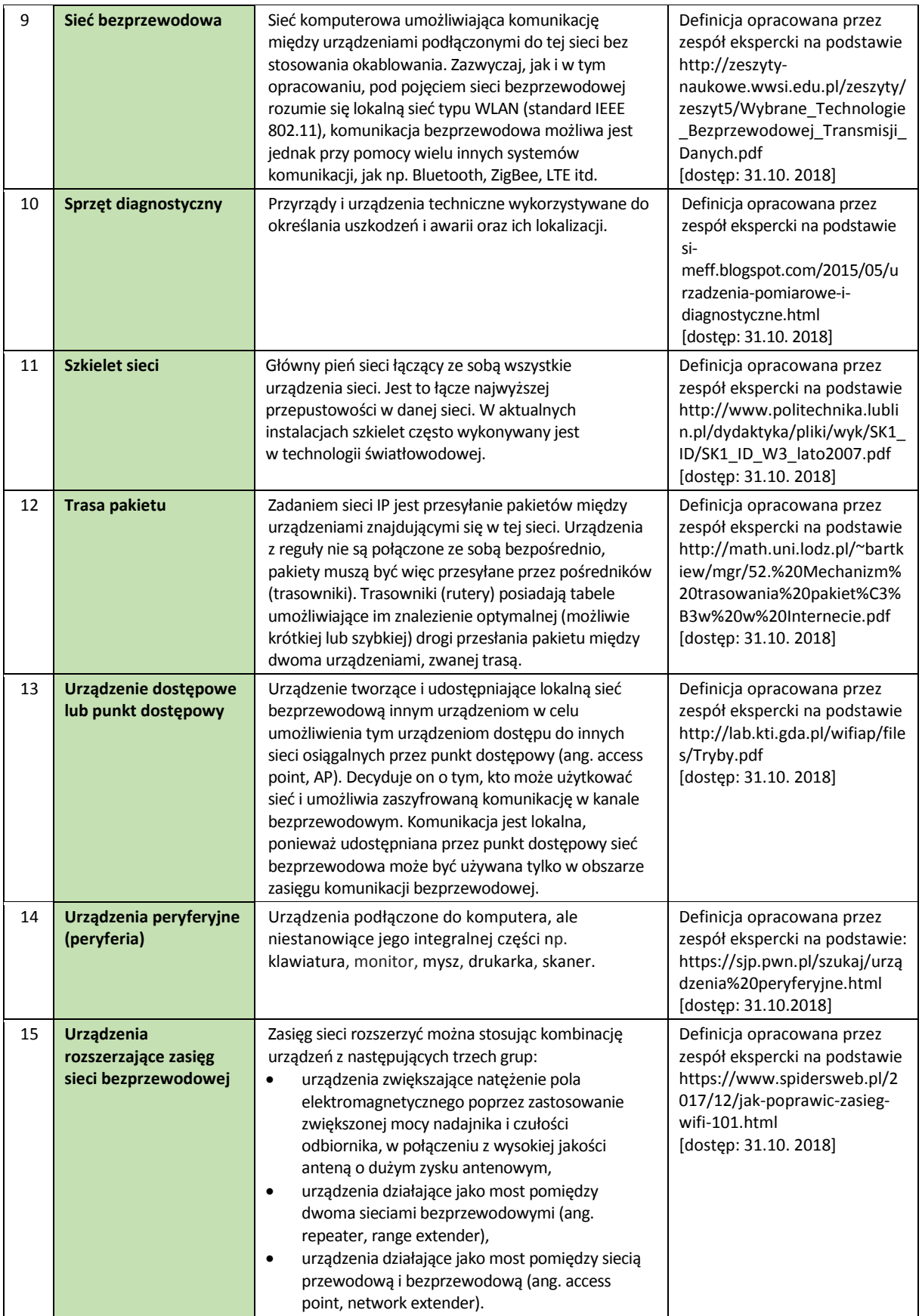

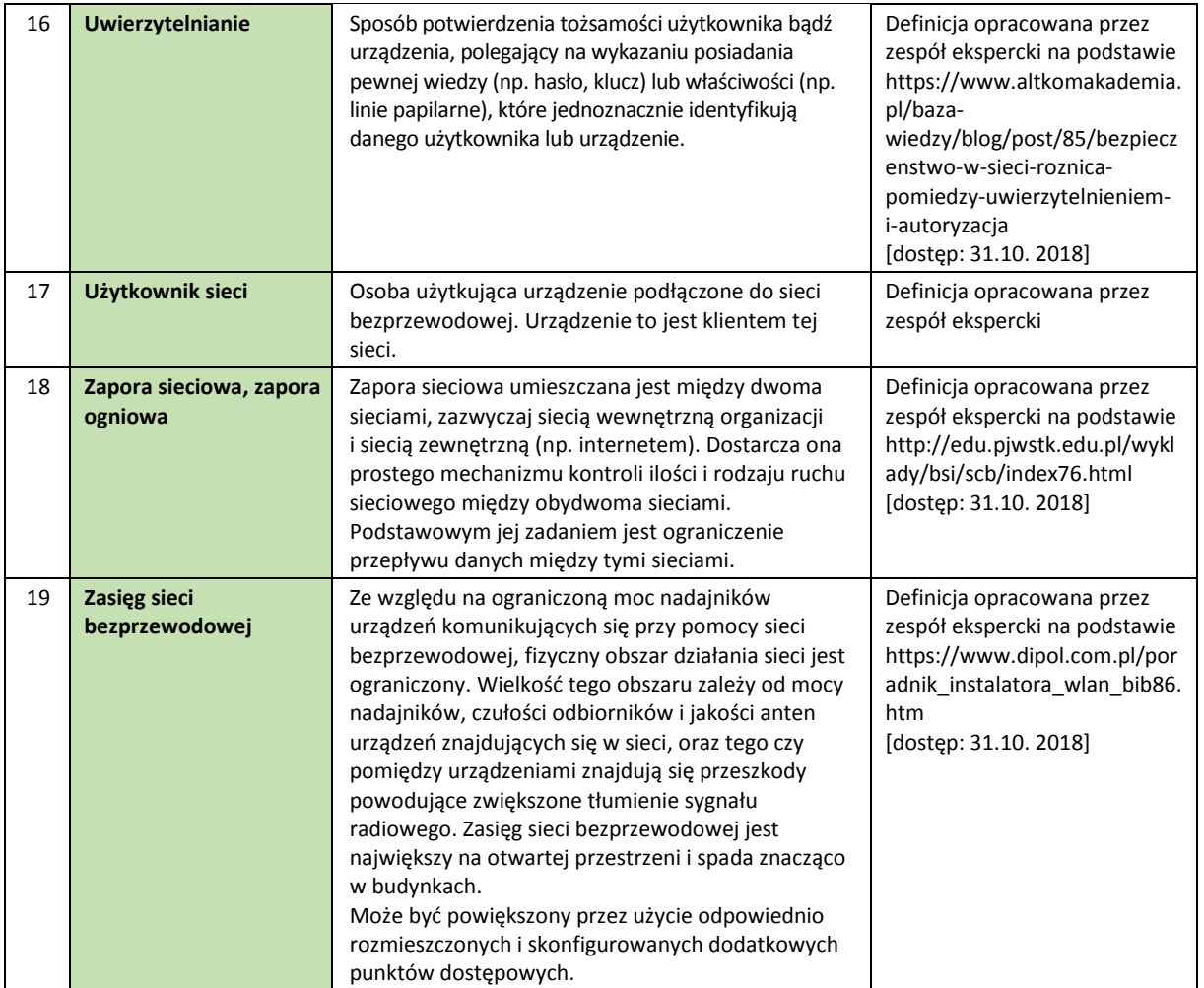

## **www.psz.praca.gov.pl**

## ZASTOSOWANIE INFORMACJI O ZAWODACH

### **Wsparcie dla pracowników i klientów instytucji rynku pracy w zakresie:**

- skutecznego podejmowania decyzji dotyczących wyboru zawodu, pracy/zatrudnienia,
- nabywania nowych lub rozszerzania już posiadanych kompetencji zawodowych,
- zmiany kwalifikacji zawodowych zgodnie z potrzebami rynku pracy,
- • dopasowywania treści szkoleń kontraktowanych przez urzędy pracy do potrzeb rynku pracy.

#### **Wsparcie dla różnych grup interesariuszy w zakresie:**

- • poradnictwa i doradztwa zawodowego,
- tworzenia i aktualizacji ofert szkoleniowych dla rynku pracy,
- dostosowania oferty kształcenia zawodowego do wymagań rynku pracy,
- tworzenia i aktualizacji opisów stanowisk pracy,
- przygotowania lub aktualizacji opisu kwalifikacji rynkowych wprowadzanych do Zintegrowanego Systemu Kwalifikacji.